ピンチインで縮小(2 本の指の間隔を縮めます)。

機能説明

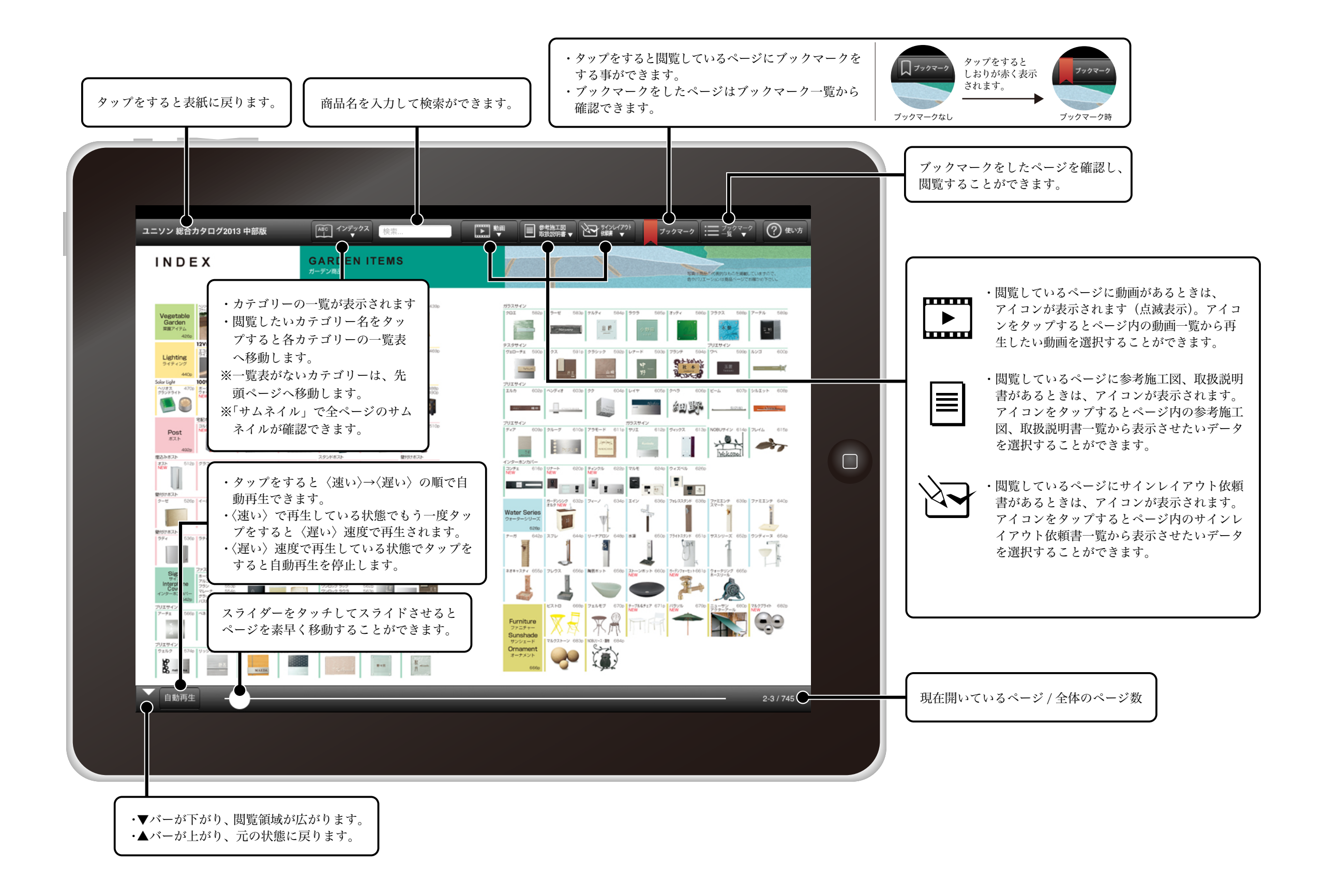

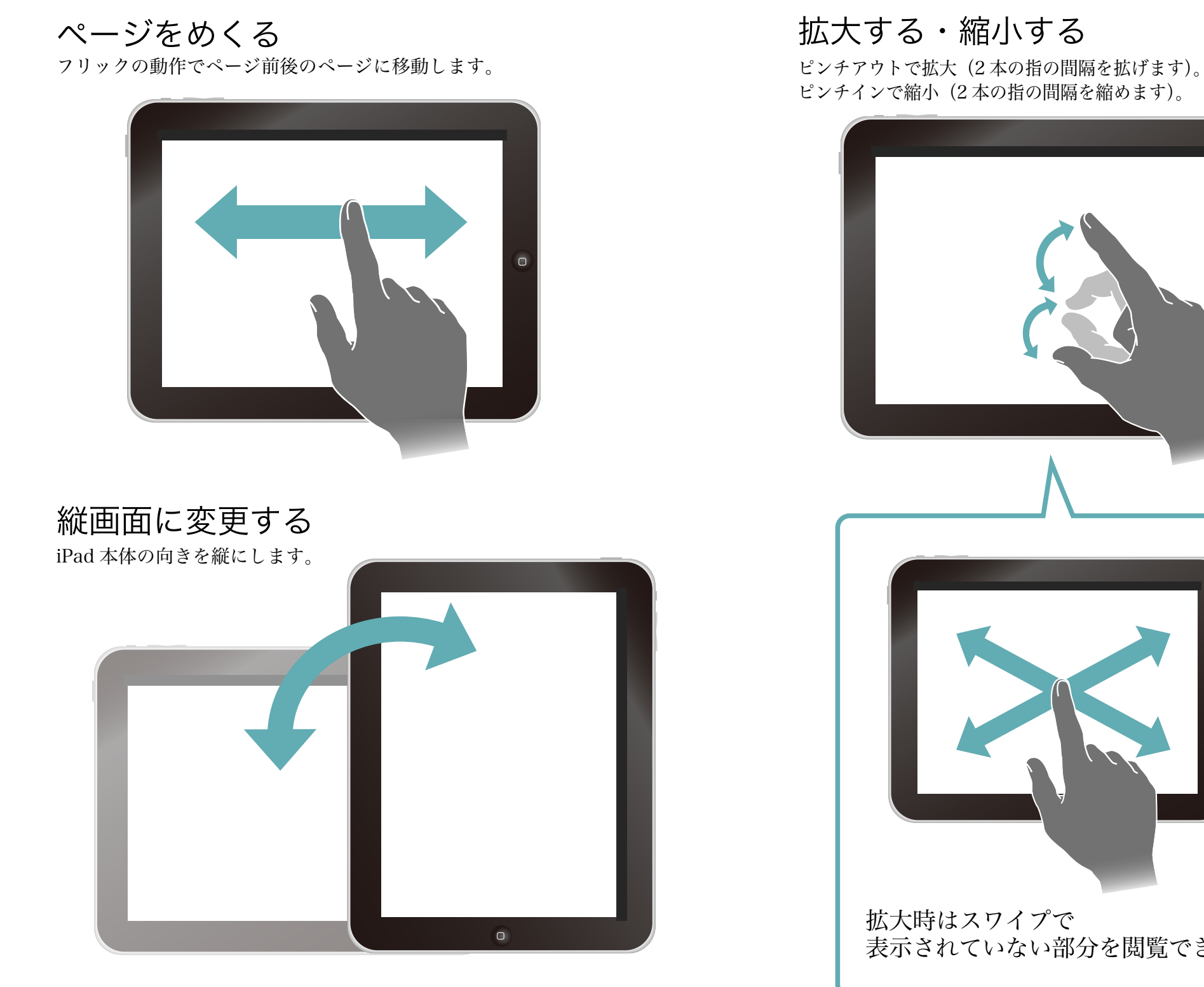

拡大する・縮小する

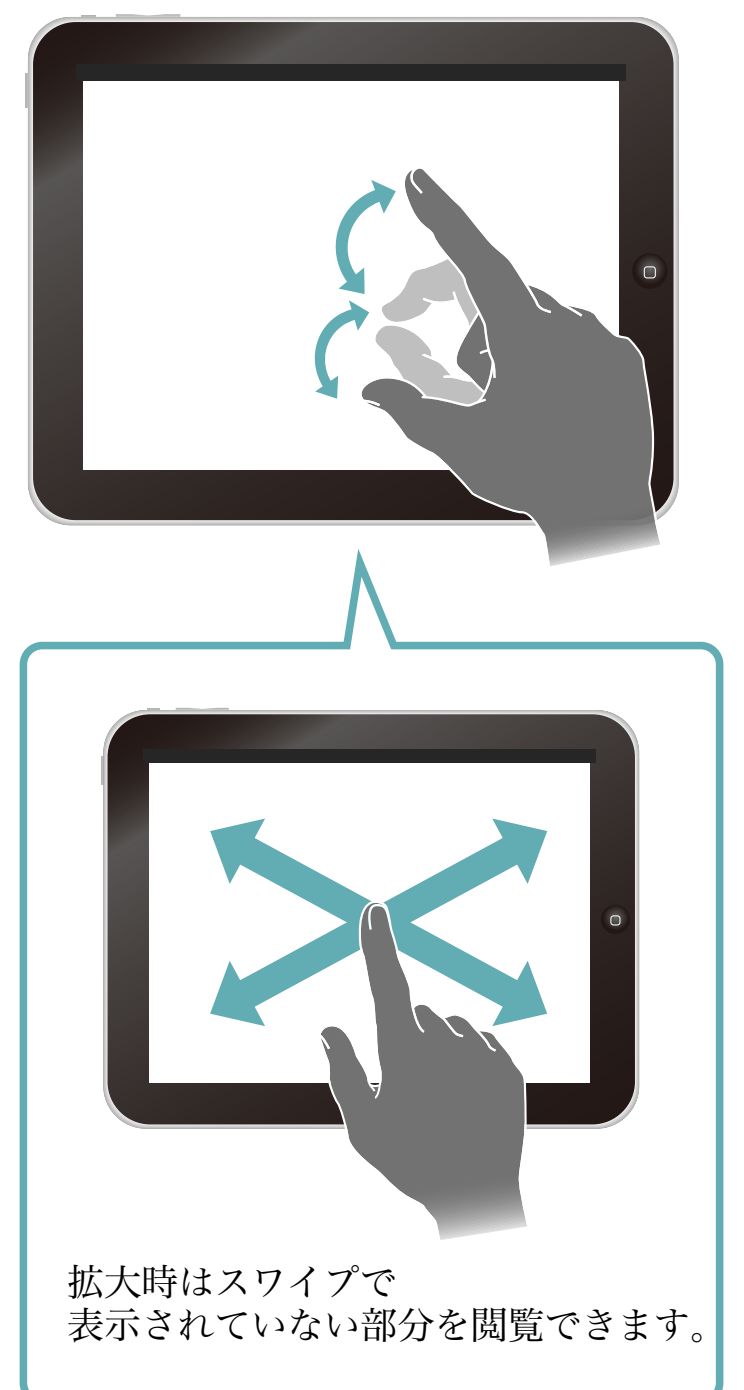

## 用語説明

タップ……画面を指で押す動作。 フリック…画面を指で軽くスライドさせる(はらう)動作。 スワイプ…画面に触れた状態で指を滑らせる動作。

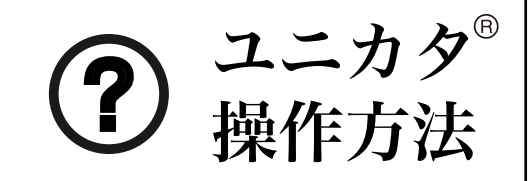